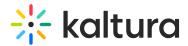

## Can I Hide Participant List Attendees?

Last Modified on 03/27/2025 9:18 am IST

## i Legacy notice

This article documents the **legacy KME Room**. For information on the new room, please visit the **new Kaltura Room documentation**.

Yes. You can hide the participant list by clicking on the Participants button.

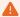

This action will only hide the participant list inside your private live room user interface.